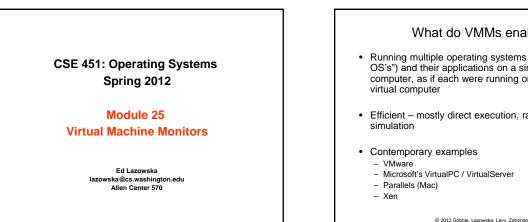

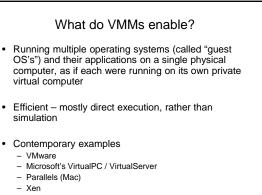

2

VMM structure Virtual Machine = Virtual Machine = Guest OS + apps Guest OS + apps applications applications Windows Linux virtual machine monitor hardware © 2012 Gribble, Lazowska, Levy, Zahorjan 3

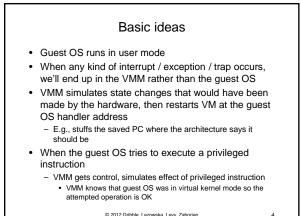

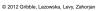

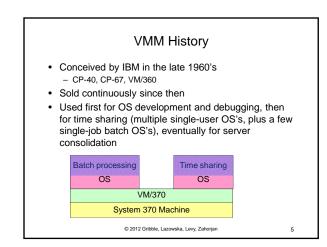

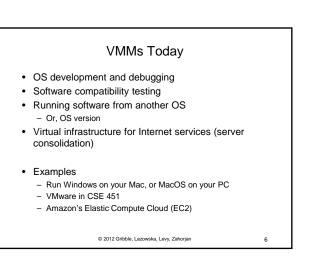

|            | UNIX           | VMM                                   |
|------------|----------------|---------------------------------------|
| Storage    | File system    | (virtual) disk                        |
| Networking | Sockets        | (virtual) Ethernet                    |
| Memory     | Virtual Memory | (virtual) Physical memor              |
| Display    | /dev/console   | (virtual) Keyboard,<br>display device |

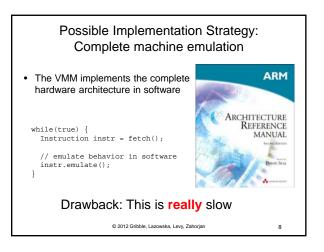

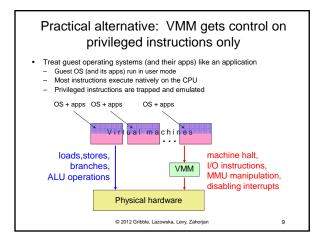

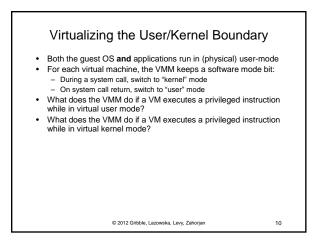

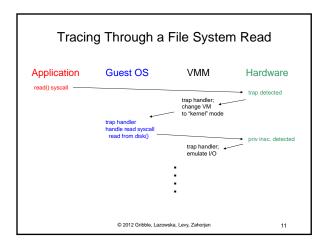

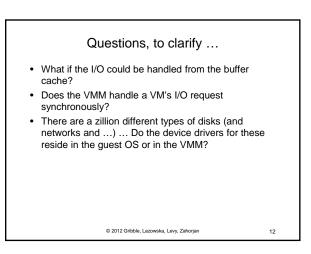

## A possible "gotcha"

- All instructions that modify hardware state must be privileged (so that VMM can get control, modify the virtual hardware state for that guest, and not modify the physical hardware state)
- Example: Suppose the ERET instruction (return to a user process after handling an exception) is not privileged
  - ERET sets the PC to the saved PC, and sets CPU mode to user
  - There doesn't seem to be a reason to prevent user processes from doing this (even if there's no reason for them to want to)

Why would this be a problem for a VMM?

© 2012 Gribble, Lazowska, Levy, Zahorjan

13

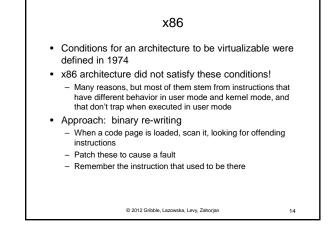

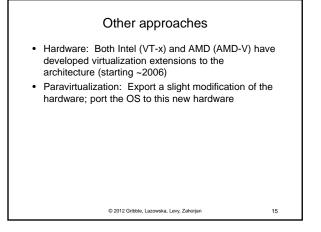

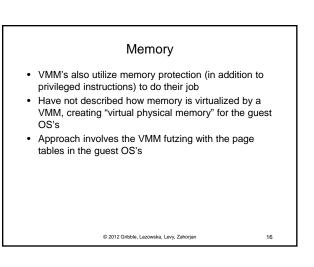

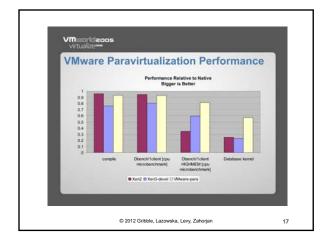